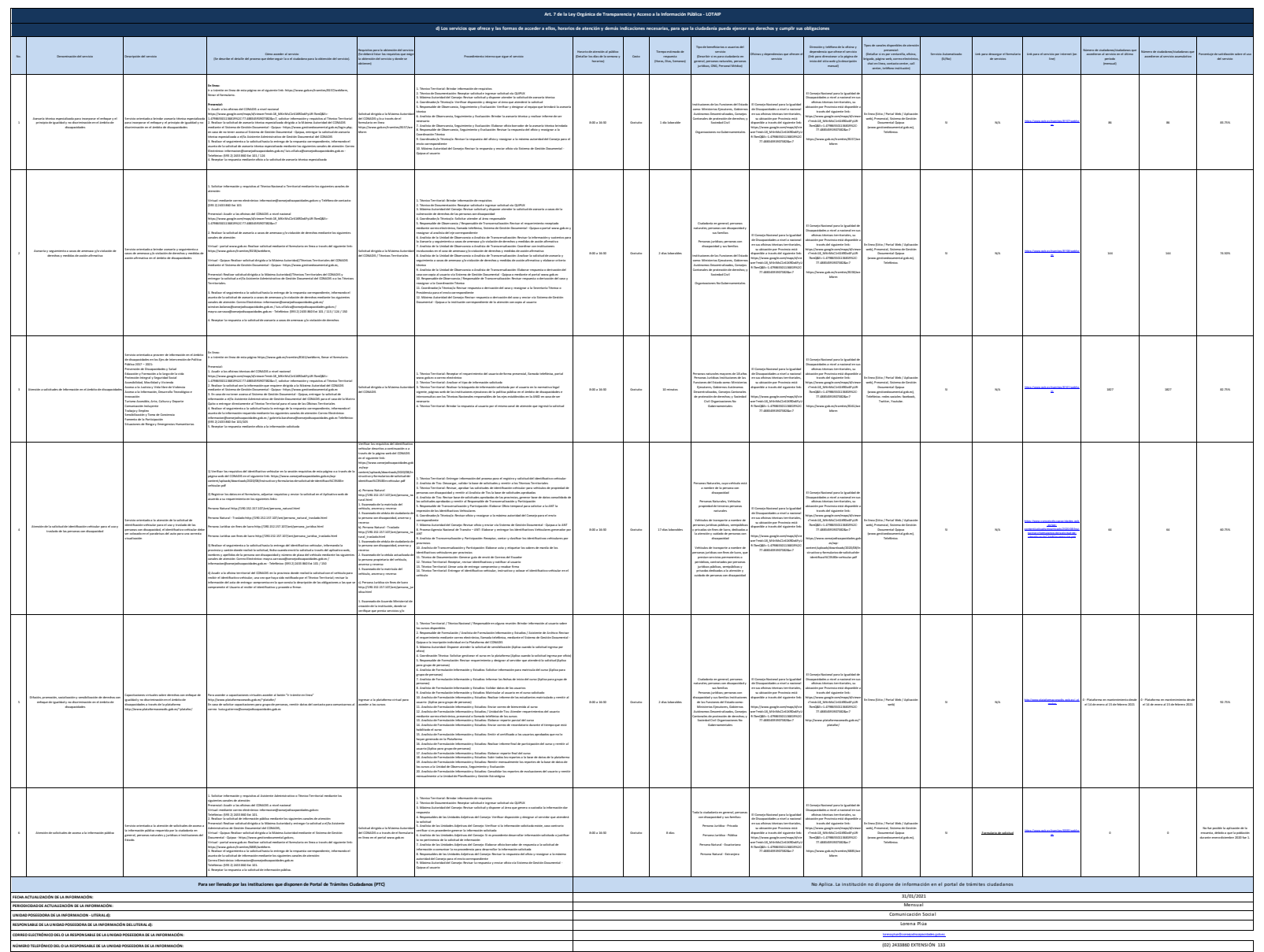

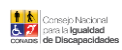

1 de 1 Consejo Nacional de Igualdad de Discapacidades literal d) Servicios que ofrece y la forma de acceder a ellos